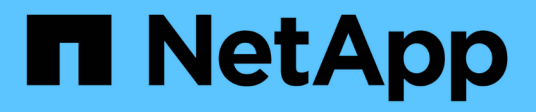

# **Manage S3 service bucket configuration**

# ONTAP 9.7 REST API reference

NetApp May 08, 2024

This PDF was generated from https://docs.netapp.com/us-en/ontap-restapi-97/ontap/protocols\_s3\_services\_svm.uuid\_buckets\_endpoint\_overview.html on May 08, 2024. Always check docs.netapp.com for the latest.

# **Table of Contents**

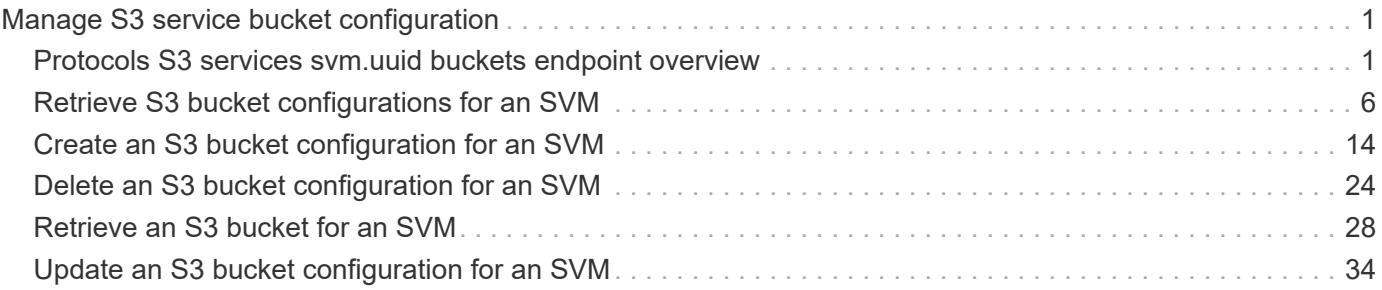

# <span id="page-2-0"></span>**Manage S3 service bucket configuration**

# <span id="page-2-1"></span>**Protocols S3 services svm.uuid buckets endpoint overview**

## **Overview**

An S3 bucket is a container of objects. Each bucket defines an object namespace. S3 server requests specify objects using a bucket-name and object-name pair. An object consists of data, along with optional metadata and access controls, accessible via a name. An object resides within a bucket. There can be more than one bucket in an S3 server. Buckets which are created for the server are associated with an S3 user that is created on the S3 server.

## **Examples**

**Retrieving all fields for all S3 buckets of an SVM**

```
# The API:
/api/protocols/s3/services/{svm.uuid}/buckets
# The call:
curl -X GET "https://10.140.117.223/api/protocols/s3/services/12f3ba4c-
7ae0-11e9-8c06-0050568ea123/buckets?fields=*&return_records=true" -H
"accept: application/json"
# The response:
{
"records": [
    {
      "svm": {
        "uuid": "12f3ba4c-7ae0-11e9-8c06-0050568ea123",
        "name": "vs1"
      },
      "uuid": "527812ab-7c6d-11e9-97e8-0050568ea123",
    "name": "bucket-2",
      "volume": {
      "name": "fg_oss_1558514455",
        "uuid": "51276f5f-7c6d-11e9-97e8-0050568ea123"
      },
      "size": 209715200,
    "logical used size": 157286400,
      "encryption": {
        "enabled": false
      },
      "comment": "S3 bucket."
    },
    {
```

```
  "svm": {
        "uuid": "12f3ba4c-7ae0-11e9-8c06-0050568ea123",
        "name": "vs1"
      },
      "uuid": "a8234aec-7e06-11e9-97e8-0050568ea123",
    "name": "bucket-1",
      "volume": {
        "name": "fg_oss_1558690256",
        "uuid": "a36a1ea7-7e06-11e9-97e8-0050568ea123"
      },
      "size": 1677721600,
    "logical used size": 0,
      "encryption": {
        "enabled": false
      },
      "comment": "bucket1"
   }
\frac{1}{\sqrt{2}}"num_records": 2
}
```
**Retrieving the specified bucket associated with an SVM**

```
# The API:
/api/protocols/s3/services/{svm.uuid}/buckets/{uuid}
# The call:
curl -X GET "https://10.140.117.223/api/protocols/s3/services/12f3ba4c-
7ae0-11e9-8c06-0050568ea123/buckets/527812ab-7c6d-11e9-97e8-0050568ea123"
-H "accept: application/json"
# The response:
{
"svm": {
   "uuid": "12f3ba4c-7ae0-11e9-8c06-0050568ea123",
   "name": "vs1"
},
"uuid": "527812ab-7c6d-11e9-97e8-0050568ea123",
"name": "bucket-2",
"volume": {
  "name": "fg_oss_1558514455",
   "uuid": "51276f5f-7c6d-11e9-97e8-0050568ea123"
},
"size": 209715200,
"logical_used_size": 157286400,
"encryption": {
   "enabled": false
},
"comment": "S3 bucket."
}
```
**Creating an S3 bucket for an SVM**

```
# The API:
/api/protocols/s3/services/{svm.uuid}/buckets
# The call:
curl -iku admin:netapp1! -X POST
"https://10.140.117.223/api/protocols/s3/services/12f3ba4c-7ae0-11e9-8c06-
0050568ea123/buckets?return_records=true" -H "accept: application/json" -H
"Content-Type: application/json" -d "{ \"aggregates\": [ { \"name\":
\"aggr5\", \"uuid\": \"12f3ba4c-7ae0-11e9-8c06-0050568ea123\" } ],
\"comment\": \"S3 bucket.\", \"constituents per aggregate\": 1, \"name\":
\"bucket-3\"}"
# The response:
HTTP/1.1 202 Accepted
Date: Fri, 24 May 2019 11:22:14 GMT
Server: libzapid-httpd
X-Content-Type-Options: nosniff
Cache-Control: no-cache, no-store, must-revalidate
Location: /api/protocols/s3/services/12f3ba4c-7ae0-11e9-8c06-
0050568ea123/buckets/?name=bucket-3
Content-Length: 353
Content-Type: application/json
{
"num_records": 1,
"records": [
    {
      "name": "bucket-3",
      "comment": "S3 bucket."
   }
\frac{1}{\sqrt{2}}"i  "uuid": "2e880171-7e16-11e9-bfdc-0050568ea123",
    "_links": {
      "self": {
        "href": "/api/cluster/jobs/2e880171-7e16-11e9-bfdc-0050568ea123"
  }
    }
}
}
```
**Updating an S3 bucket for an SVM**

```
# The API:
/api/protocols/s3/services/{svm.uuid}/buckets/{uuid}
# The call:
curl -X PATCH "https://10.140.117.223/api/protocols/s3/services/12f3ba4c-
7ae0-11e9-8c06-0050568ea123/buckets/754389d0-7e13-11e9-bfdc-0050568ea122"
-H "accept: application/json?return records=true" -H "Content-Type:
application/json" -d "{ \"comment\": \"Bucket modified.\", \"size\":
111111111111}"
# The response:
HTTP/1.1 202 Accepted
Date: Fri, 24 May 2019 11:32:27 GMT
Server: libzapid-httpd
X-Content-Type-Options: nosniff
Cache-Control: no-cache, no-store, must-revalidate
Content-Length: 189
Content-Type: application/json
{
"job": {
    "uuid": "9beafabb-7e17-11e9-bfdc-0050568ea123",
    "_links": {
      "self": {
        "href": "/api/cluster/jobs/9beafabb-7e17-11e9-bfdc-0050568ea123"
      }
    }
}
}
```
**Deleting an S3 bucket for a specified SVM**

```
# The API:
/api/protocols/s3/services/{svm.uuid}/buckets/{uuid}
# The call:
curl -iku admin:netapp1! -X DELETE
"https://10.140.117.223/api/protocols/s3/services/12f3ba4c-7ae0-11e9-8c06-
0050568ea123/buckets/754389d0-7e13-11e9-bfdc-
0050568ea123?return_records=true" -H "accept: application/json"
# The response:
HTTP/1.1 202 Accepted
Date: Fri, 24 May 2019 11:40:17 GMT
Server: libzapid-httpd
X-Content-Type-Options: nosniff
Cache-Control: no-cache, no-store, must-revalidate
Content-Length: 189
Content-Type: application/json
{
"job": {
    "uuid": "b3af4a54-7e18-11e9-bfdc-0050568ea123",
  " links": {
      "self": {
        "href": "/api/cluster/jobs/b3af4a54-7e18-11e9-bfdc-0050568ea123"
  }
    }
}
}
```
# <span id="page-7-0"></span>**Retrieve S3 bucket configurations for an SVM**

```
GET /protocols/s3/services/{svm.uuid}/buckets
```
Retrieves the S3 bucket's configuration of an SVM.

### **Related ONTAP commands**

• vserver object-store-server bucket show

#### **Learn more**

• [DOC /protocols/s3/services/{svm.uuid}/buckets](https://docs.netapp.com/us-en/ontap-restapi-97/{relative_path}protocols_s3_services_svm.uuid_buckets_endpoint_overview.html)

#### **Parameters**

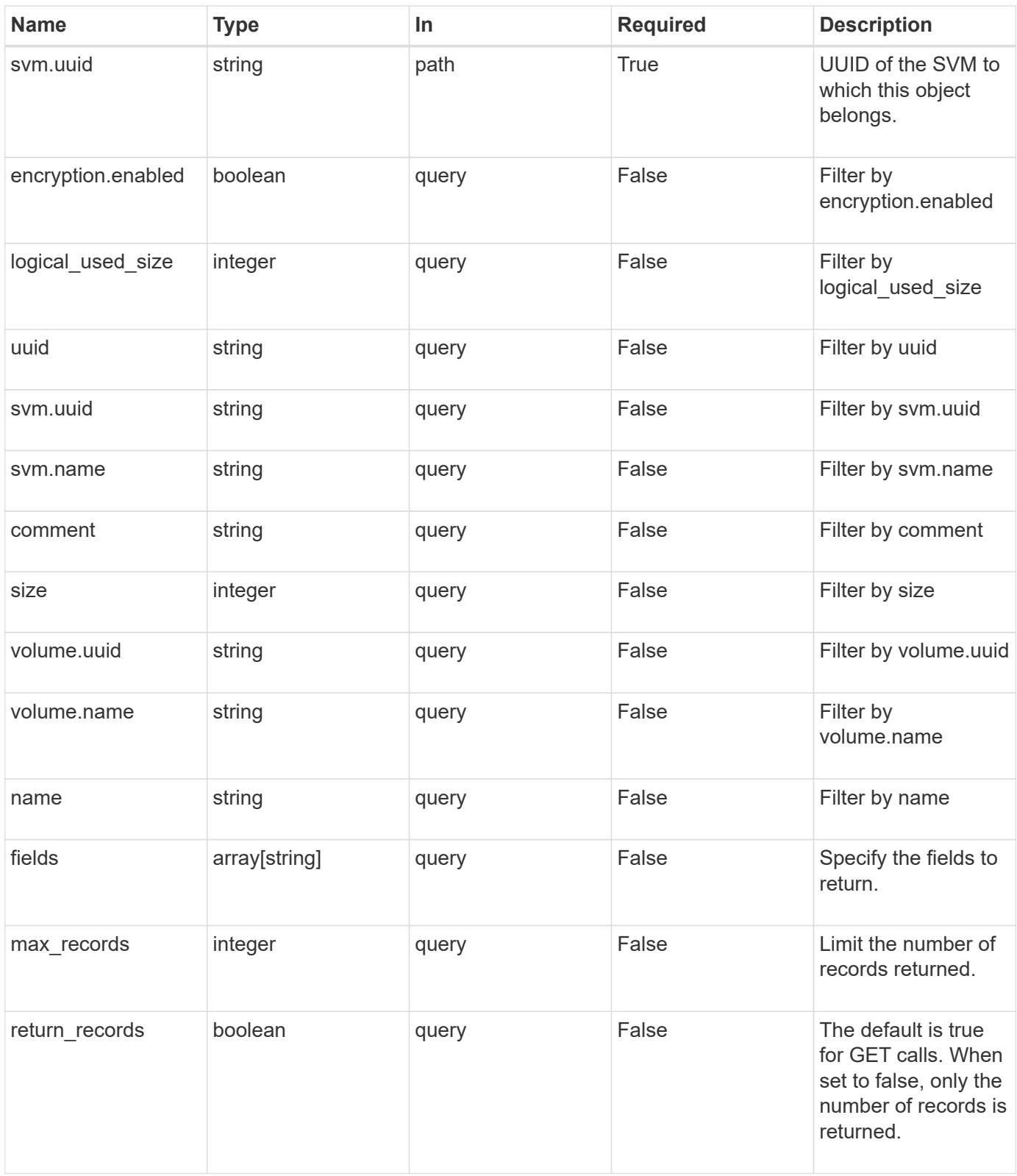

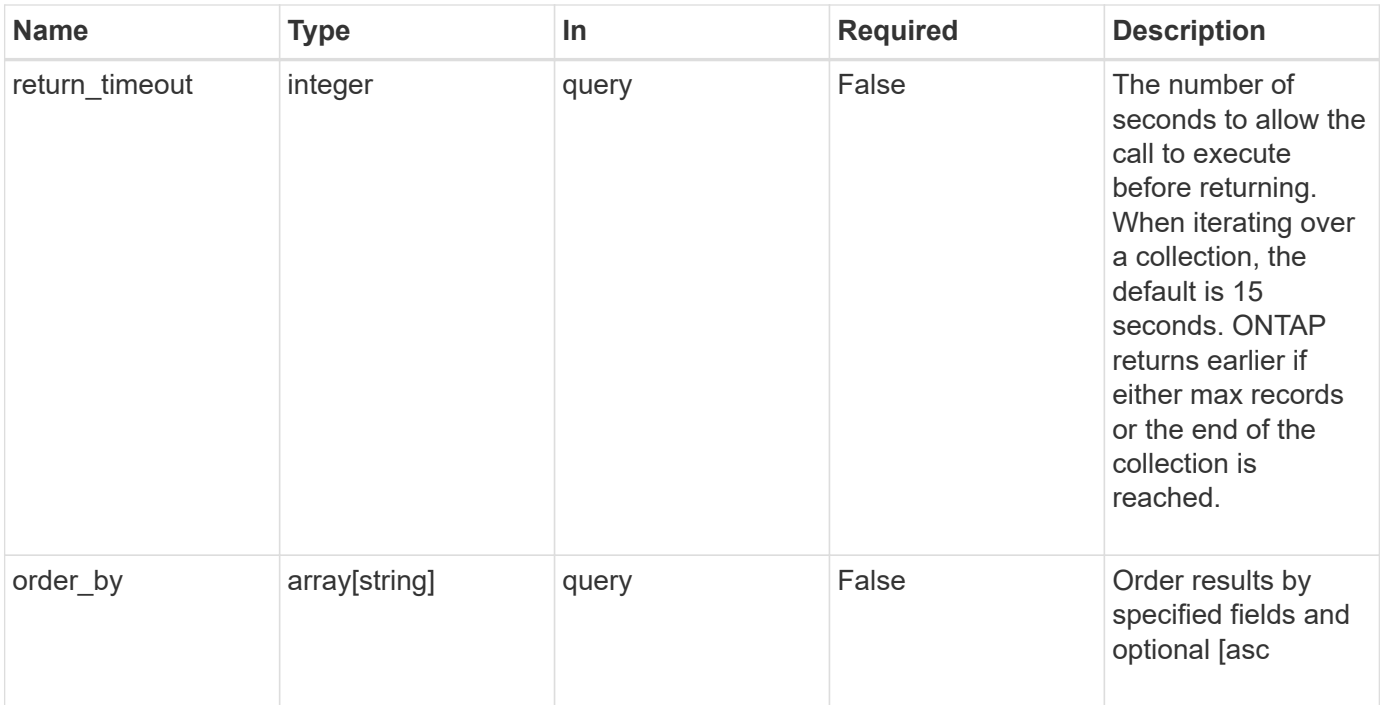

# **Response**

Status: 200, Ok

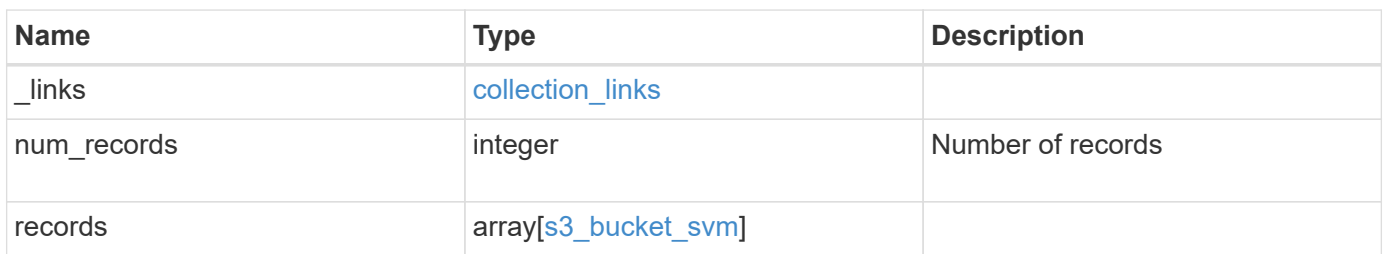

```
{
   "_links": {
      "next": {
       "href": "/api/resourcelink"
      },
      "self": {
       "href": "/api/resourcelink"
      }
    },
   "records": {
      "aggregates": {
        "_links": {
          "self": {
            "href": "/api/resourcelink"
          }
        },
      "name": "aggr1",
        "uuid": "1cd8a442-86d1-11e0-ae1c-123478563412"
      },
      "comment": "S3 bucket.",
      "constituents_per_aggregate": 4,
      "logical_used_size": 0,
    "name": "bucket-1",
      "size": 1677721600,
      "svm": {
        "_links": {
          "self": {
            "href": "/api/resourcelink"
          }
        },
      "name": "svm1",
        "uuid": "02c9e252-41be-11e9-81d5-00a0986138f7"
      },
      "uuid": "414b29a1-3b26-11e9-bd58-0050568ea055",
      "volume": {
      " links": {
         "self": {
             "href": "/api/resourcelink"
          }
        },
      "name": "volume1",
        "uuid": "028baa66-41bd-11e9-81d5-00a0986138f7"
      }
   }
}
```
## **Error**

Status: Default, Error

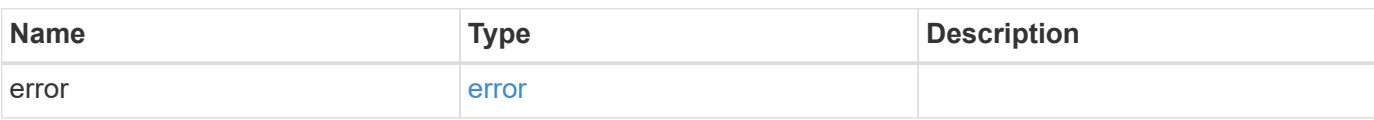

**Example error**

```
{
   "error": {
     "arguments": {
       "code": "string",
       "message": "string"
      },
     "code": "4",
     "message": "entry doesn't exist",
     "target": "uuid"
   }
}
```
# **Definitions**

#### **See Definitions**

href

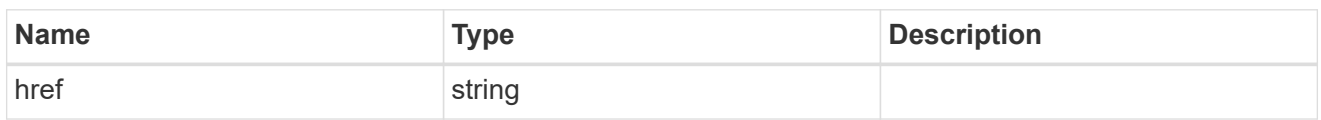

collection\_links

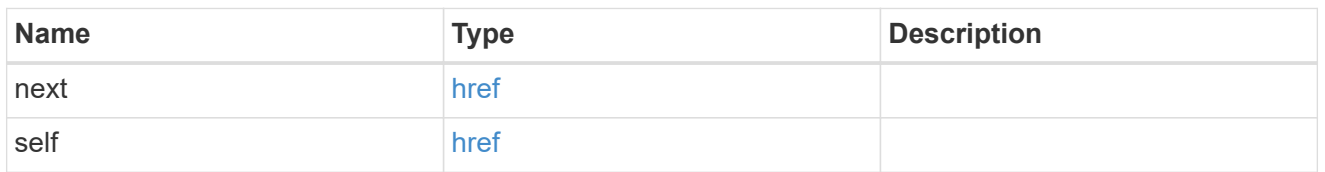

# $\_$ links

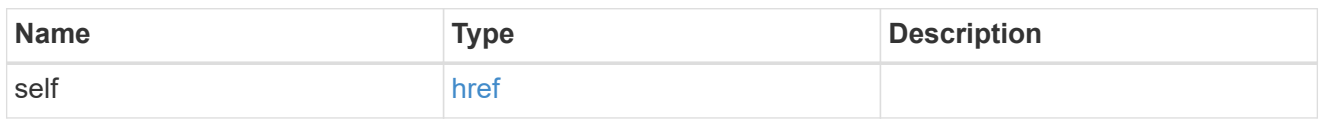

### aggregates

## Aggregate

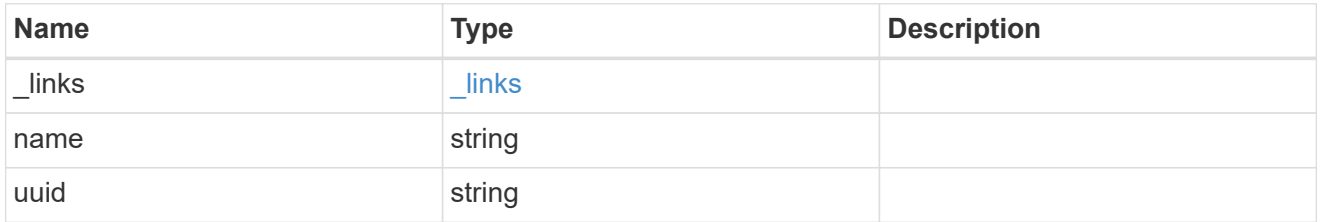

### encryption

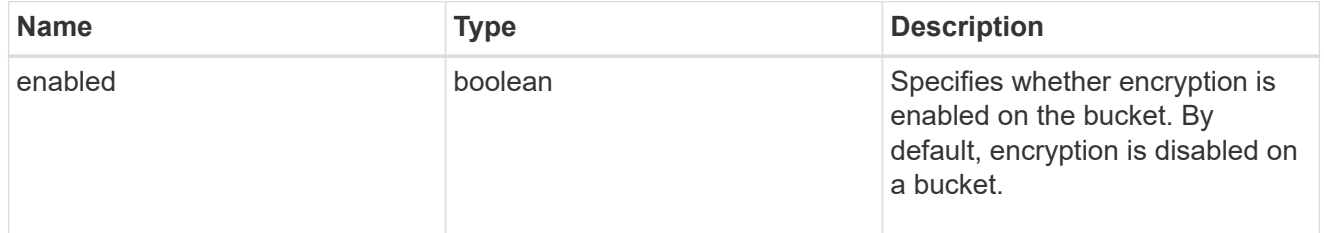

#### svm

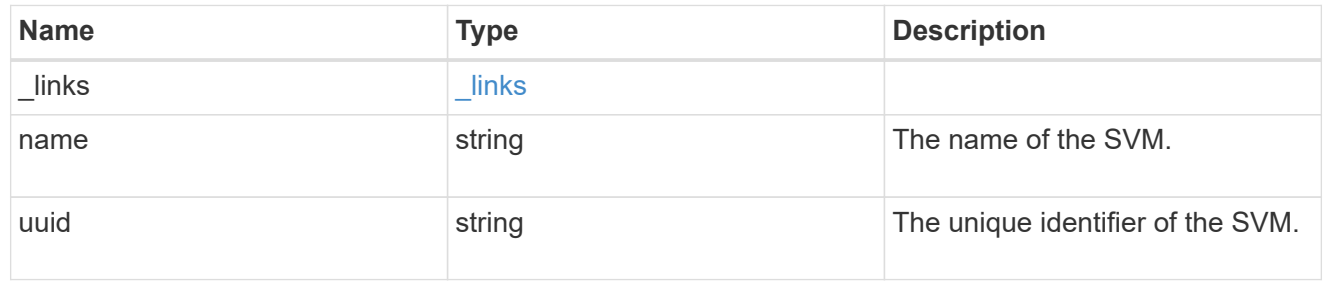

volume

Specifies the FlexGroup volume name and UUID where the bucket is hosted.

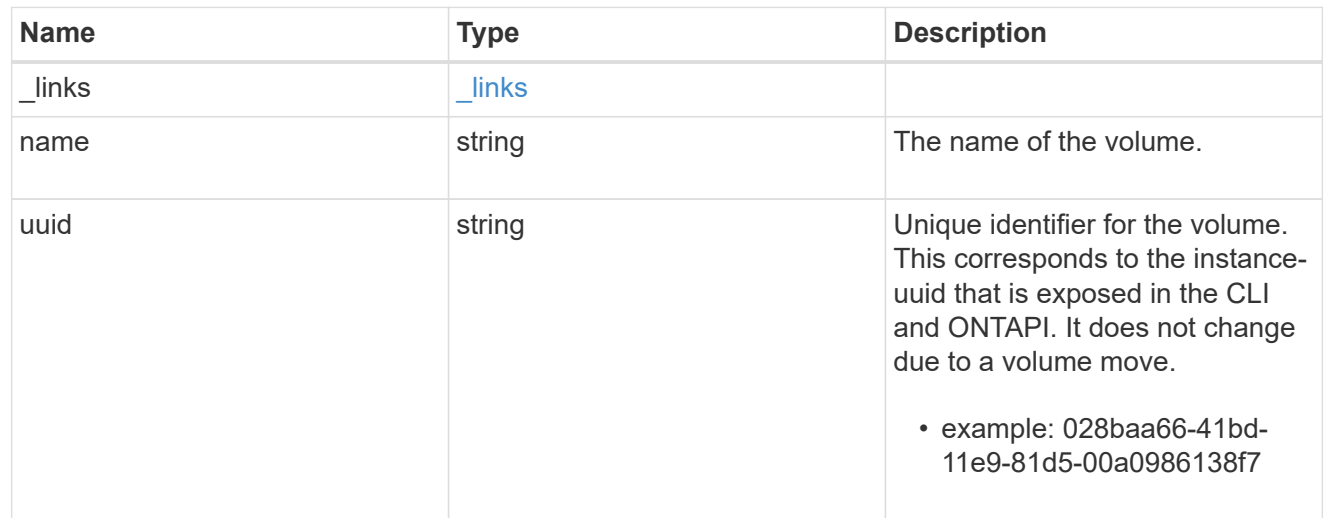

### s3\_bucket\_svm

A bucket is a container of objects. Each bucket defines an object namespace. S3 requests specify objects using a bucket-name and object-name pair. An object resides within a bucket.

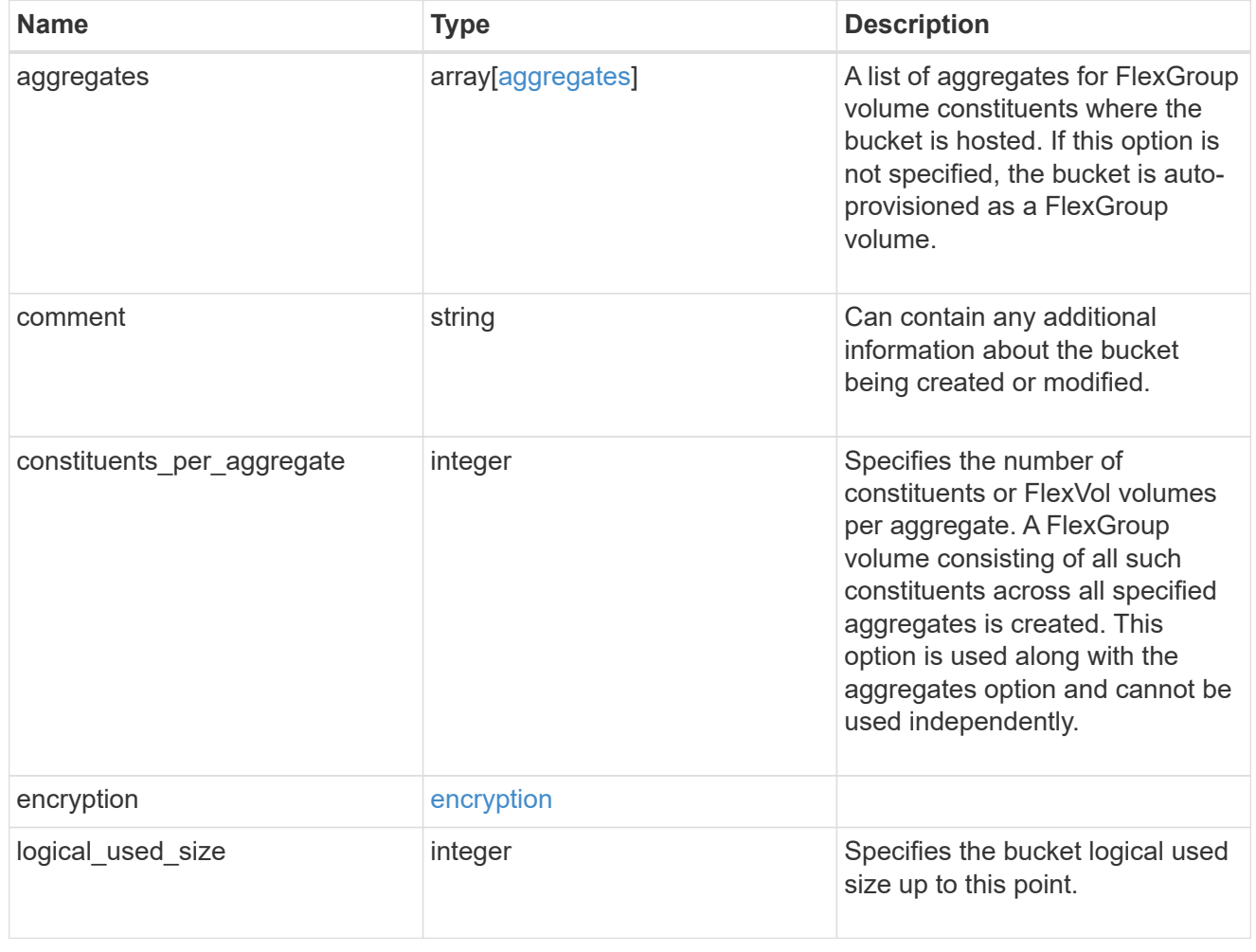

![](_page_15_Picture_154.jpeg)

#### error\_arguments

![](_page_15_Picture_155.jpeg)

#### error

![](_page_15_Picture_156.jpeg)

# <span id="page-15-0"></span>**Create an S3 bucket configuration for an SVM**

POST /protocols/s3/services/{svm.uuid}/buckets

Creates the S3 bucket configuration of an SVM.

## **Important notes**

- Each SVM can have one or more bucket configurations.
- Aggregate lists should be specified explicitly. If not specified, then the bucket is auto-provisioned as a FlexGroup.
- Constituents per aggregate specifies the number of components (or FlexVols) per aggregate. Is specified only when an aggregate list is explicitly defined.

## **Required properties**

- svm.uuid Existing SVM in which to create the bucket configuration.
- name Bucket name that is to be created.

## **Recommended optional properties**

- aggregates List of aggregates for the FlexGroup on which the bucket is hosted on.
- constituents per aggregate Number of constituents per aggregate.
- size Specifying the bucket size is recommended.

## **Default property values**

- size 800MB
- comment ""
- aggregates No default value.
- constituents per aggregate 4, if an aggregates list is specified. Otherwise, no default value.

## **Related ONTAP commands**

• vserver object-store-server bucket create

#### **Learn more**

• [DOC /protocols/s3/services/{svm.uuid}/buckets](https://docs.netapp.com/us-en/ontap-restapi-97/{relative_path}protocols_s3_services_svm.uuid_buckets_endpoint_overview.html)

## **Parameters**

![](_page_17_Picture_179.jpeg)

# **Request Body**

![](_page_17_Picture_180.jpeg)

![](_page_18_Picture_127.jpeg)

**Example request**

```
{
    "aggregates": {
    " links": {
        "self": {
          "href": "/api/resourcelink"
        }
      },
    "name": "aggr1",
      "uuid": "1cd8a442-86d1-11e0-ae1c-123478563412"
    },
    "comment": "S3 bucket.",
    "constituents_per_aggregate": 4,
    "logical_used_size": 0,
  "name": "bucket-1",
    "size": 1677721600,
    "svm": {
      "_links": {
        "self": {
          "href": "/api/resourcelink"
        }
      },
    "name": "svm1",
      "uuid": "02c9e252-41be-11e9-81d5-00a0986138f7"
    },
    "uuid": "414b29a1-3b26-11e9-bd58-0050568ea055",
    "volume": {
      "_links": {
        "self": {
          "href": "/api/resourcelink"
        }
      },
    "name": "volume1",
      "uuid": "028baa66-41bd-11e9-81d5-00a0986138f7"
   }
}
```
## **Response**

Status: 202, Accepted

![](_page_20_Picture_140.jpeg)

#### **Example response**

```
{
   "job": {
     "_links": {
        "self": {
         "href": "/api/resourcelink"
       }
      },
     "uuid": "string"
   }
}
```
## **Error**

Status: Default

#### ONTAP Error Response Codes

![](_page_20_Picture_141.jpeg)

![](_page_21_Picture_129.jpeg)

![](_page_21_Picture_130.jpeg)

#### **Example error**

```
{
   "error": {
      "arguments": {
       "code": "string",
       "message": "string"
     },
      "code": "4",
      "message": "entry doesn't exist",
      "target": "uuid"
   }
}
```
# **Definitions**

#### **See Definitions**

#### href

![](_page_22_Picture_152.jpeg)

#### \_links

![](_page_22_Picture_153.jpeg)

### aggregates

## Aggregate

![](_page_22_Picture_154.jpeg)

### encryption

![](_page_22_Picture_155.jpeg)

#### svm

![](_page_22_Picture_156.jpeg)

#### volume

Specifies the FlexGroup volume name and UUID where the bucket is hosted.

![](_page_22_Picture_157.jpeg)

#### 21

![](_page_23_Picture_144.jpeg)

#### s3\_bucket\_svm

A bucket is a container of objects. Each bucket defines an object namespace. S3 requests specify objects using a bucket-name and object-name pair. An object resides within a bucket.

![](_page_23_Picture_145.jpeg)

![](_page_24_Picture_161.jpeg)

## job\_link

![](_page_24_Picture_162.jpeg)

## error\_arguments

![](_page_24_Picture_163.jpeg)

#### error

![](_page_24_Picture_164.jpeg)

![](_page_25_Picture_60.jpeg)

# <span id="page-25-0"></span>**Delete an S3 bucket configuration for an SVM**

DELETE /protocols/s3/services/{svm.uuid}/buckets/{uuid}

Deletes the S3 bucket configuration of an SVM.

## **Related ONTAP commands**

• vserver object-store-server bucket delete

### **Learn more**

• [DOC /protocols/s3/services/{svm.uuid}/buckets](https://docs.netapp.com/us-en/ontap-restapi-97/{relative_path}protocols_s3_services_svm.uuid_buckets_endpoint_overview.html)

## **Parameters**

![](_page_26_Picture_162.jpeg)

# **Response**

 $\sqrt{2}$ 

![](_page_26_Picture_163.jpeg)

![](_page_26_Picture_164.jpeg)

### **Example response**

```
{
   "job": {
     "_links": {
       "self": {
          "href": "/api/resourcelink"
       }
      },
      "uuid": "string"
   }
}
```
## **Error**

Status: Default

## ONTAP Error Response Codes

![](_page_27_Picture_112.jpeg)

![](_page_27_Picture_113.jpeg)

#### **Example error**

```
{
   "error": {
     "arguments": {
       "code": "string",
       "message": "string"
      },
     "code": "4",
     "message": "entry doesn't exist",
     "target": "uuid"
   }
}
```
# **Definitions**

#### **See Definitions**

href

![](_page_29_Picture_151.jpeg)

**Links** 

![](_page_29_Picture_152.jpeg)

### job\_link

![](_page_29_Picture_153.jpeg)

#### error\_arguments

![](_page_29_Picture_154.jpeg)

error

![](_page_29_Picture_155.jpeg)

# <span id="page-29-0"></span>**Retrieve an S3 bucket for an SVM**

GET /protocols/s3/services/{svm.uuid}/buckets/{uuid}

Retrieves the S3 bucket configuration of an SVM.

## **Related ONTAP commands**

• vserver object-store-server bucket show

### **Learn more**

• [DOC /protocols/s3/services/{svm.uuid}/buckets](https://docs.netapp.com/us-en/ontap-restapi-97/{relative_path}protocols_s3_services_svm.uuid_buckets_endpoint_overview.html)

## **Parameters**

![](_page_30_Picture_142.jpeg)

## **Response**

Status: 200, Ok

![](_page_30_Picture_143.jpeg)

![](_page_31_Picture_114.jpeg)

**Example response**

```
{
    "aggregates": {
    " links": {
        "self": {
          "href": "/api/resourcelink"
        }
      },
    "name": "aggr1",
      "uuid": "1cd8a442-86d1-11e0-ae1c-123478563412"
    },
    "comment": "S3 bucket.",
    "constituents_per_aggregate": 4,
    "logical_used_size": 0,
  "name": "bucket-1",
    "size": 1677721600,
    "svm": {
      "_links": {
        "self": {
          "href": "/api/resourcelink"
        }
      },
    "name": "svm1",
      "uuid": "02c9e252-41be-11e9-81d5-00a0986138f7"
    },
    "uuid": "414b29a1-3b26-11e9-bd58-0050568ea055",
    "volume": {
      "_links": {
        "self": {
          "href": "/api/resourcelink"
        }
      },
    "name": "volume1",
      "uuid": "028baa66-41bd-11e9-81d5-00a0986138f7"
   }
}
```
## **Error**

Status: Default, Error

![](_page_33_Picture_58.jpeg)

#### **Example error**

```
{
   "error": {
     "arguments": {
       "code": "string",
       "message": "string"
      },
      "code": "4",
     "message": "entry doesn't exist",
     "target": "uuid"
   }
}
```
## **Definitions**

#### **See Definitions**

#### href

![](_page_34_Picture_152.jpeg)

#### \_links

![](_page_34_Picture_153.jpeg)

### aggregates

## Aggregate

![](_page_34_Picture_154.jpeg)

### encryption

![](_page_34_Picture_155.jpeg)

#### svm

![](_page_34_Picture_156.jpeg)

#### volume

Specifies the FlexGroup volume name and UUID where the bucket is hosted.

![](_page_34_Picture_157.jpeg)

![](_page_35_Picture_152.jpeg)

error\_arguments

![](_page_35_Picture_153.jpeg)

error

![](_page_35_Picture_154.jpeg)

# <span id="page-35-0"></span>**Update an S3 bucket configuration for an SVM**

PATCH /protocols/s3/services/{svm.uuid}/buckets/{uuid}

Updates the S3 bucket configuration of an SVM.

## **Important notes**

- The following fields can be modified for a bucket:
	- comment Any information related to the bucket.
	- size Bucket size.

## **Related ONTAP commands**

• vserver object-store-server bucket modify

## **Learn more**

• [DOC /protocols/s3/services/{svm.uuid}/buckets](https://docs.netapp.com/us-en/ontap-restapi-97/{relative_path}protocols_s3_services_svm.uuid_buckets_endpoint_overview.html)

## **Parameters**

![](_page_36_Picture_168.jpeg)

# **Request Body**

![](_page_37_Picture_150.jpeg)

**Example request**

```
{
    "aggregates": {
    " links": {
        "self": {
          "href": "/api/resourcelink"
        }
      },
    "name": "aggr1",
      "uuid": "1cd8a442-86d1-11e0-ae1c-123478563412"
    },
    "comment": "S3 bucket.",
    "constituents_per_aggregate": 4,
    "logical_used_size": 0,
  "name": "bucket-1",
    "size": 1677721600,
    "svm": {
      "_links": {
        "self": {
          "href": "/api/resourcelink"
        }
      },
    "name": "svm1",
      "uuid": "02c9e252-41be-11e9-81d5-00a0986138f7"
    },
    "uuid": "414b29a1-3b26-11e9-bd58-0050568ea055",
    "volume": {
      "_links": {
        "self": {
          "href": "/api/resourcelink"
        }
      },
    "name": "volume1",
      "uuid": "028baa66-41bd-11e9-81d5-00a0986138f7"
   }
}
```
## **Response**

Status: 202, Accepted

![](_page_39_Picture_125.jpeg)

### **Example response**

```
{
   "job": {
     "_links": {
       "self": {
         "href": "/api/resourcelink"
       }
      },
     "uuid": "string"
   }
}
```
## **Error**

Status: Default

#### ONTAP Error Response Codes

![](_page_39_Picture_126.jpeg)

![](_page_39_Picture_127.jpeg)

#### **Example error**

```
{
   "error": {
     "arguments": {
       "code": "string",
       "message": "string"
      },
     "code": "4",
     "message": "entry doesn't exist",
     "target": "uuid"
   }
}
```
# **Definitions**

#### **See Definitions**

#### href

![](_page_41_Picture_152.jpeg)

#### \_links

![](_page_41_Picture_153.jpeg)

### aggregates

## Aggregate

![](_page_41_Picture_154.jpeg)

### encryption

![](_page_41_Picture_155.jpeg)

#### svm

![](_page_41_Picture_156.jpeg)

#### volume

Specifies the FlexGroup volume name and UUID where the bucket is hosted.

![](_page_41_Picture_157.jpeg)

![](_page_42_Picture_144.jpeg)

### s3\_bucket\_svm

A bucket is a container of objects. Each bucket defines an object namespace. S3 requests specify objects using a bucket-name and object-name pair. An object resides within a bucket.

![](_page_42_Picture_145.jpeg)

![](_page_43_Picture_161.jpeg)

## job\_link

![](_page_43_Picture_162.jpeg)

## error\_arguments

![](_page_43_Picture_163.jpeg)

#### error

![](_page_43_Picture_164.jpeg)

![](_page_44_Picture_21.jpeg)

#### **Copyright information**

Copyright © 2024 NetApp, Inc. All Rights Reserved. Printed in the U.S. No part of this document covered by copyright may be reproduced in any form or by any means—graphic, electronic, or mechanical, including photocopying, recording, taping, or storage in an electronic retrieval system—without prior written permission of the copyright owner.

Software derived from copyrighted NetApp material is subject to the following license and disclaimer:

THIS SOFTWARE IS PROVIDED BY NETAPP "AS IS" AND WITHOUT ANY EXPRESS OR IMPLIED WARRANTIES, INCLUDING, BUT NOT LIMITED TO, THE IMPLIED WARRANTIES OF MERCHANTABILITY AND FITNESS FOR A PARTICULAR PURPOSE, WHICH ARE HEREBY DISCLAIMED. IN NO EVENT SHALL NETAPP BE LIABLE FOR ANY DIRECT, INDIRECT, INCIDENTAL, SPECIAL, EXEMPLARY, OR CONSEQUENTIAL DAMAGES (INCLUDING, BUT NOT LIMITED TO, PROCUREMENT OF SUBSTITUTE GOODS OR SERVICES; LOSS OF USE, DATA, OR PROFITS; OR BUSINESS INTERRUPTION) HOWEVER CAUSED AND ON ANY THEORY OF LIABILITY, WHETHER IN CONTRACT, STRICT LIABILITY, OR TORT (INCLUDING NEGLIGENCE OR OTHERWISE) ARISING IN ANY WAY OUT OF THE USE OF THIS SOFTWARE, EVEN IF ADVISED OF THE POSSIBILITY OF SUCH DAMAGE.

NetApp reserves the right to change any products described herein at any time, and without notice. NetApp assumes no responsibility or liability arising from the use of products described herein, except as expressly agreed to in writing by NetApp. The use or purchase of this product does not convey a license under any patent rights, trademark rights, or any other intellectual property rights of NetApp.

The product described in this manual may be protected by one or more U.S. patents, foreign patents, or pending applications.

LIMITED RIGHTS LEGEND: Use, duplication, or disclosure by the government is subject to restrictions as set forth in subparagraph (b)(3) of the Rights in Technical Data -Noncommercial Items at DFARS 252.227-7013 (FEB 2014) and FAR 52.227-19 (DEC 2007).

Data contained herein pertains to a commercial product and/or commercial service (as defined in FAR 2.101) and is proprietary to NetApp, Inc. All NetApp technical data and computer software provided under this Agreement is commercial in nature and developed solely at private expense. The U.S. Government has a nonexclusive, non-transferrable, nonsublicensable, worldwide, limited irrevocable license to use the Data only in connection with and in support of the U.S. Government contract under which the Data was delivered. Except as provided herein, the Data may not be used, disclosed, reproduced, modified, performed, or displayed without the prior written approval of NetApp, Inc. United States Government license rights for the Department of Defense are limited to those rights identified in DFARS clause 252.227-7015(b) (FEB 2014).

#### **Trademark information**

NETAPP, the NETAPP logo, and the marks listed at<http://www.netapp.com/TM>are trademarks of NetApp, Inc. Other company and product names may be trademarks of their respective owners.